Title stata.com

**lookfor** — Search for string in variable names and labels

Description Quick start Syntax Remarks and examples Stored results Reference Also see

# **Description**

lookfor helps you find variables by searching for *string* among all variable names and labels. If multiple *strings* are specified, lookfor will search for each of them separately. You may search for a phrase by enclosing *string* in double quotes.

#### **Quick start**

Search variable names and variable labels for the phrase "my text" regardless of case lookfor "my text"

Search for "word1" or "word2" lookfor word1 word2

# **Syntax**

```
lookfor string [string [...]]
```

collect is allowed; see [U] 11.1.10 Prefix commands.

# Remarks and examples

stata.com

#### Example 1

lookfor finds variables by searching for *string*, ignoring case, among the variable names and labels.

- . use https://www.stata-press.com/data/r18/nlswork (National Longitudinal Survey of Young Women, 14-24 years old in 1968)
- . lookfor code

| Variable | Storage | Display | Value | Variable label         |
|----------|---------|---------|-------|------------------------|
| name     | type    | format  | label |                        |
| idcode   | int     | %8.0g   |       | NLS ID                 |
| ind_code | byte    | %8.0g   |       | Industry of employment |
| occ_code | byte    | %8.0g   |       | Occupation             |

Three variable names contain the word code.

. lookfor married

| Variable | Storage | Display | Value | Variable label               |
|----------|---------|---------|-------|------------------------------|
| name     | type    | format  | label |                              |
| msp      | byte    | %8.0g   |       | 1 if married, spouse present |
| nev_mar  | byte    | %8.0g   |       | 1 if never married           |

Two variable labels contain the word married.

. lookfor gnp

| Variable name | Storage<br>type | Display<br>format | Value<br>label | Variable label        |  |
|---------------|-----------------|-------------------|----------------|-----------------------|--|
| ln_wage       | float           | %9.0g             |                | ln(wage/GNP deflator) |  |

lookfor ignores case, so lookfor gnp found GNP in a variable label.

4

## ▶ Example 2

If multiple strings are specified, all variable names or labels containing any of the strings are listed.

. lookfor code married

| Variable<br>name | Storage<br>type | Display<br>format | Value<br>label | Variable label               |
|------------------|-----------------|-------------------|----------------|------------------------------|
| idcode           | int             | %8.0g             |                | NLS ID                       |
| msp              | byte            | %8.0g             |                | 1 if married, spouse present |
| nev_mar          | byte            | %8.0g             |                | 1 if never married           |
| ind_code         | byte            | %8.0g             |                | Industry of employment       |
| occ_code         | byte            | %8.0g             |                | Occupation                   |

To search for a phrase, enclose string in double quotes.

. lookfor "never married"

| Variable<br>name | Storage<br>type | Display<br>format | Value<br>label | Variable label     |  |
|------------------|-----------------|-------------------|----------------|--------------------|--|
| nev_mar          | byte            | %8.0g             |                | 1 if never married |  |

#### Stored results

lookfor stores the following in r():

Macros

r(varlist) the varlist of found variables

### Reference

Cox, N. J. 2010. Speaking Stata: Finding variables. Stata Journal 10: 281-296.

### Also see

[D] describe — Describe data in memory or in a file

[D] ds — Compactly list variables with specified properties Stata, Stata Press, and Mata are registered trademarks of StataCorp LLC. Stata and Stata Press are registered trademarks with the World Intellectual Property Organization of the United Nations. StataNow and NetCourseNow are trademarks of StataCorp LLC. Other brand and product names are registered trademarks or trademarks of their respective companies. Copyright © 1985–2023 StataCorp LLC, College Station, TX, USA. All rights reserved.

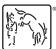

For suggested citations, see the FAQ on citing Stata documentation.